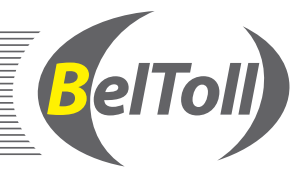

## <span id="page-0-0"></span>**Условия пользования функцией SMS-оповещения и функцией внесения платы за проезд по разовому тарифу в автоматическом режиме**

### **1. Термины и определения**

- **1.1** Дополнительный номер мобильного телефона номер мобильного телефона, на который отправляются SMS-оповещения только в отношении соответствующего транспортного средства.
- **1.2** Основной номер мобильного телефона номер мобильного телефона, на который отправляются SMS-оповещения в отношении всех транспортных средств, зарегистрированных в ЕТС-Системе по соответствующему договору пользования платной дорогой.
- **1.3** Официальный сайт сайт государственного учреждения «Белавтострада» в глобальной компьютерной сети Интернет (сайт http://www.beltoll.by).
- **1.4** Функция внесения платы за проезд по разовому тарифу в автоматическом режиме автоматический способ внесения платы за проезд по разовому тарифу при фиксации происшествия системой контроля оплаты либо уполномоченным должностным лицом Транспортной инспекции.
- **1.5** Функция SMS-оповещения дополнительный источник информирования пользователей платной дороги о зафиксированных происшествиях и (или) списаниях платы за проезд по разовому тарифу в автоматическом режиме.

## **2. Подключение функции SMS-оповещения и (или) функции внесения платы за проезд по разовому тарифу в автоматическом режиме**

- **2.1** Подключение функции SMS-оповещения и (или) функции внесения платы за проезд по разовому тарифу в автоматическом режиме осуществляется пользователем платной дороги самостоятельно посредством персонализированного защищенного доступа к официальному сайту. Пользователь платной дороги также может подключить функцию SMS-оповещения и (или) функцию внесения платы за проезд по разовому тарифу в автоматическом режиме путем подписания соответствующего заявления в пункте обслуживания.
- **2.2** Подключение пользователем платной дороги функции SMS-оповещения возможно на номера мобильного телефона сетей операторов мобильной связи, обеспечивших иностранному обществу с ограниченной ответственностью «Капш Телематик Сервисиз» технические и иные условия, необходимые для подключения и функционирования функции SMS-оповещения.
- **2.3** Обязательным условием для подключения функции SMS-оповещения является регистрация транспортного средства в ЕТС-Системе и наличие действующего договора пользования платной дорогой.
- **2.4** Пользователь платной дороги может указать до 3 (трех) основных номеров мобильного телефона, на которые будут отправляться SMS-оповещения в отношении транспортных средств, зарегистрированных в ЕТС-Системе по соответствующему договору пользования платной дорогой. В отношении каждого транспортного средства, зарегистрированного по договору пользования платной дорогой в режиме оплаты по факту, пользователь платной дороги посредством персонализированного защищенного доступа к официальному сайту может указать один дополнительный номер мобильного телефона, на который будут отправляться SMS-оповещения в отношении соответствующего транспортного средства.
- **2.5** При подключении функции SMS-оповещения посредством персонализированного защищенного доступа к официальному сайту на указанный пользователем платной дороги основной номер (номера) мобильного телефона в SMS-сообщении поступит код безопасности, который необходимо ввести в соответствующее поле не позднее 1 часа с момента его получения. При подключении функции SMS-оповещения путем подписания соответствующего заявления в пункте обслуживания на указанный пользователем основной номер (номера) мобильного телефона в SMS-сообщении поступит код безопасности, который необходимо предъявить сотруднику пункта обслуживания.
- **2.6** В случае успешного подключения функции SMS-оповещения на указанный номер (номера) мобильного телефона поступит SMS-сообщение, информирующее об успешном подключении функции SMS-оповещения.
- **2.7** Подключение функции внесения платы за проезд по разовому тарифу в автоматическом режиме возможно только после подключения функции SMS‑оповещения.
- **2.8** Функция внесения платы за проезд по разовому тарифу в автоматическом режиме подключается пользователем платной дороги посредством персонализированного защищенного доступа к официальному сайту в отношении отдельно выбранных транспортных средств, зарегистрированных в ЕТС-Системе по соответствующему договору пользования платной дорогой.

 При подключении функции внесения платы за проезд по разовому тарифу в автоматическом режиме путем подписания заявления в пункте обслуживания, указанная функция подключается в отношении всех транспортных средств, зарегистрированных в ЕТС-Системе по соответствующему договору пользования платной дорогой на момент подписания заявления. Функция внесения платы за проезд по разовому тарифу в автоматическом режиме в отношении транспортных средств, зарегистрированных в ЕТС-Системе по такому договору пользования платной дорогой после подписания указанного заявления, подключается пользователем платной дороги посредством персонализированного защищенного доступа к официальному сайту либо путем подписания нового заявления в пункте обслуживания.

## **3. Типы SMS-сообщений**

- **3.1** Пользователю платной дороги направляются SMS-сообщения, информирующие:
	- – об успешном подключении функции SMS-оповещения на основной номер мобильного телефона: «Подключена услуга информирования о нарушениях: договор *<номер договора пользования платной дорогой>* / Violation notification service is activated: contract *<номер договора пользования платной дорогой>*».
	- Например, «Подключена услуга информирования о нарушениях: договор 123456 / Violation notification service is activated: contract 123456»;
	- – об успешном подключении функции SMS-оповещения на дополнительный номер мобильного телефона: «Подключена услуга информирования о нарушениях: ТС *<регистрационный знак транспортного средства>* / Violation notification service is activated: LPN *<регистрационный знак транспортного средства>*».
	- Например, «Подключена услуга информирования о нарушениях: ТС 1234ВС7 / Violation notification service is activated: LPN 1234ВС7»;
	- об успешном отключении функции SMS-оповещения на основной номер мобильного телефона: «Отключена услуга информирования о нарушениях: договор *<номер договора пользования платной дорогой>* / Violation notification service is deactivated: contract *<номер договора пользования платной дорогой>*».
	- Например, «Отключена услуга информирования о нарушениях: договор 123456 / Violation notification service is deactivated: contract 123456»;
	- об успешном отключении функции SMS-оповещения на дополнительный номер мобильного телефона: «Отключена услуга информирования о нарушениях: ТС *<регистрационный знак транспортного средства>* / Violation notification service is deactivated: LPN *<регистрационный знак транспортного средства>*».
	- Например, «Отключена услуга информирования о нарушениях: ТС 1234ВС7 / Violation notification service is deactivated: LPN 1234ВС7»;
	- о зафиксированном системой контроля оплаты либо уполномоченным должностным лицом Транспортной инспекции происшествии: «Нарушение *<тип нарушения>*: тип *[<цифровой код происшествия>](http://beltoll.by/index.php/beltoll-system/toll-violations/types-of-violations)* / violation *<тип нарушения>*: type *[<цифровой код происшествия>](http://beltoll.by/index.php/beltoll-system/toll-violations/types-of-violations) <ВРЕМЯ ДАТА>* TC/LPN *<регистрационный знак транспортного средства>*».

 Например, «Нарушение FP: тип 12 / violation FP: type 12 14:27:33 30.08.2018 TC/LPN 123456ВС7» или «Нарушение NP: тип 1 / violation NP: type 1 14:27:33 30.08.2018 TC/LPN 123456ВС7», где FP – неполная оплата; NP – неоплата.

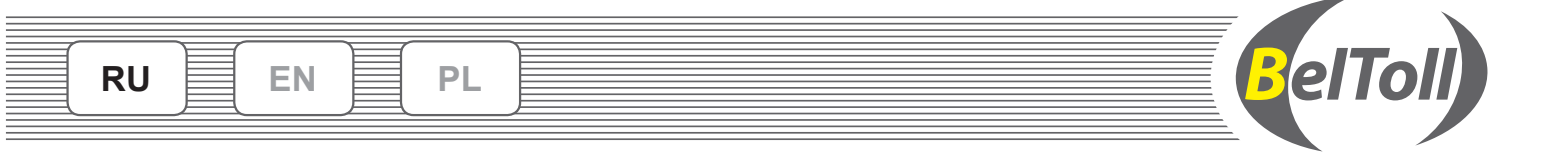

- **3.2** Если пользователь платной дороги подключил функцию внесения платы за проезд по разовому тарифу в автоматическом режиме, пользователю также направляются SMS-сообщения, информирующие:
	- об успешном подключении функции внесения платы за проезд по разовому тарифу в автоматическом режиме: «Подключена услуга автооплаты: ТС *<регистрационный знак транспортного средства>* /Autopayment service is activated: LPN *<регистрационный знак транспортного средства>*». Например, «Подключена услуга автооплаты: ТС 123456ВС7 / Autopayment service is activated: LPN 123456ВС7»;
	- об успешном отключении функции внесения платы за проезд по разовому тарифу в автоматическом режиме: «Отключена услуга автооплаты: ТС *<регистрационный знак транспортного средства>* / Autopayment service is deactivated: LPN *<регистрационный знак транспортного средства>*».
	- Например, «Отключена услуга автооплаты: ТС 123456ВС7 / Autopayment service is deactivated: LPN 123456ВС7»;
	- – об успешном списании платы за проезд по разовому тарифу в автоматическом режиме: «Автооплата *<тип нарушения>*: тип *[<цифровой код](http://beltoll.by/index.php/beltoll-system/toll-violations/types-of-violations)  [происшествия>](http://beltoll.by/index.php/beltoll-system/toll-violations/types-of-violations)* / Autopayment *<тип нарушения>*: type *[<цифровой код происшествия>](http://beltoll.by/index.php/beltoll-system/toll-violations/types-of-violations) <ВРЕМЯ ДАТА>* TC/LPN *<регистрационный знак транспортного средства>*».
	- Например, «Автооплата FP: тип 12 /Autopayment FP: type 12 14:27:33 30.08.2018 TC/LPN 123456ВС7» или «Автооплата NP: тип 1 / Autopayment NP: type 1 14:27:33 30.08.2018 TC/LPN 123456ВС7», где FP – неполная оплата; NP – неоплата;
	- о неуспешной попытке списания платы за проезд по разовому тарифу в автоматическом режиме: «Неуспешная автооплата <*mun нарушения*>: тип *[<цифровой код происшествия>](http://beltoll.by/index.php/beltoll-system/toll-violations/types-of-violations)* / Autopayment failed *<тип нарушения>*: type *[<цифровой код происшествия>](http://beltoll.by/index.php/beltoll-system/toll-violations/types-of-violations) <ВРЕМЯ ДАТА>* TC/LPN *<регистрационный знак транспортного средства>*».

 Например, «Неуспешная автооплата FP: тип 12 / Autopayment failed FP: type 12 14:27:33 30.08.2018 TC/LPN 123456ВС7» или «Неуспешная автооплата NP: тип 1 / Autopayment failed NP: type 1 14:27:33 30.08.2018 TC/LPN 123456ВС7», где FP – неполная оплата; NP – неоплата.

## **4. Порядок списания платы за проезд по разовому тарифу в автоматическом режиме**

- **4.1** В случае фиксации системой контроля оплаты либо уполномоченным должностным лицом Транспортной инспекции происшествия плата за проезд по разовому тарифу списывается автоматически при соблюдении на момент фиксации происшествия и в течение 2 (двух) часов после его фиксации следующих условий:
	- наличие действующего договора пользования платной дорогой в режиме предоплаты, в режиме оплаты по факту или в режиме освобождения от платы за проезд;
	- – в отношении транспортного средства подключена функция внесения платы за проезд по разовому тарифу в автоматическом режиме;
	- – устройство электронной оплаты, выданное по соответствующему договору пользования платной дорогой, не заблокировано;
	- достаточность остатка средств предоплаты для списания платы за проезд по разовому тарифу;
	- – наличие действительной топливной карты, указанной в договоре пользования платной дорогой в режиме оплаты по факту;
	- – предъявление устройства электронной оплаты в пункт обслуживания после последнего внесения платы за проезд по разовому тарифу по заявительному принципу или в автоматическом режиме.
- **4.2** Размеры платы за проезд по разовому тарифу устанавливаются в евро Минтрансом по согласованию с Министерством финансов.
- По договору пользования платной дорогой в режиме предоплаты сумма платы за проезд по разовому тарифу исчисляется в белорусских рублях по официальному курсу Национального банка по отношению к евро, установленному на дату ее списания. По договору пользования платной дорогой в режиме оплаты по факту сумма платы за проезд по разовому тарифу исчисляется в белорусских рублях по официальному курсу Национального банка по отношению к евро, установленному на дату ее фиксации в ЕТС-Системе.

 Ввиду необходимости технической обработки информации о зафиксированном происшествии дата списания (фиксации) платы за проезд по разовому тарифу в автоматическом режиме может отличаться от даты фиксации происшествия, за которое осуществляется списание.

- **4.3** В случае успешного или неуспешного списания платы за проезд по разовому тарифу в автоматическом режиме пользователю платной дороги направляется соответствующее SMS-сообщение.
- Внесение платы за проезд по разовому тарифу в автоматическом режиме исключает формирование в системе электронного сбора платы нарушений в отношении фактов неоплаты или неполной оплаты, зафиксированных в течение последующих 2 (двух) часов после фиксации происшествия, за которое осуществлено списание. Плата в увеличенном размере по таким фактам неоплаты или неполной оплаты не взимается.
- **4.5** Внесение платы за проезд по разовому тарифу в размере, установленном в отношении фактов неоплаты, исключает формирование в системе электронного сбора платы нарушений в отношении фактов неоплаты и неполной оплаты. Внесение платы за проезд по разовому тарифу в размере, установленном в отношении фактов неполной оплаты, исключает формирование в системе электронного сбора платы нарушений в отношении фактов неполной оплаты.

#### **5. Отключение функции SMS-оповещения и (или) функции внесения платы за проезд по разовому тарифу в автоматическом режиме**

**5.1** Пользователь платной дороги может в любое время отключить функцию SMS-оповещения на основной или дополнительный номер мобильного телефона и (или) функцию внесения платы за проезд по разовому тарифу в автоматическом режиме посредством персонализированного защищенного доступа к официальному сайту.

 Пользователь платной дороги также может отключить функцию SMS-оповещения на основной номер мобильного телефона и (или) функцию внесения платы за проезд по разовому тарифу в автоматическом режиме в отношении всех транспортных средств, зарегистрированных в ЕТС-Системе по соответствующему договору пользования платной дорогой, путем подписания соответствующего заявления в пункте обслуживания.

**5.2** Отключение функции SMS-оповещения в отношении всех основных номеров мобильного телефона влечет отключение функции SMS-оповещения в отношении всех дополнительных номеров мобильного телефона и функции внесения платы за проезд по разовому тарифу в автоматическом режиме по соответствующему договору пользования платной дорогой.

#### **6. Заключительные положения**

- **6.1** Вне зависимости от того, какая версия условий пользования функцией SMS-оповещения и функцией внесения платы за проезд по разовому тарифу в автоматическом режиме действует на момент подключения соответствующей функции, применяется последняя версия условий пользования, размещенная на официальном сайте.
- **6.2** Информирование через SMS-сообщение не может быть гарантировано ввиду наличия технических ограничений, в том числе по причинам, связанным с нарушением работоспособности сетей мобильной связи.
- **6.3** Отсутствие по какой-либо причине соответствующего SMS-сообщения не влечет освобождение от обязательств по внесению платы в увеличенном размере.
- **6.4** Государственное учреждение «Белавтострада» и иностранное общество с ограниченной ответственностью «Капш Телематик Сервисиз» не несут ответственности за убытки, понесенные пользователем платной дороги по причине отсутствия по какой-либо причине соответствующего SMS-сообщения.

# **Terms of use of the SMS notification function and automatic mode of single toll tariff (STT) payment**

#### **1. Terms and definitions**

<span id="page-2-0"></span> $\mathsf{RU} \ \pmod{\mathsf{EN}} \ \pmod{\mathsf{PL}}$  $\mathsf{RU} \ \pmod{\mathsf{EN}} \ \pmod{\mathsf{PL}}$  $\mathsf{RU} \ \pmod{\mathsf{EN}} \ \pmod{\mathsf{PL}}$  $\mathsf{RU} \ \pmod{\mathsf{EN}} \ \pmod{\mathsf{PL}}$  $\mathsf{RU} \ \pmod{\mathsf{EN}} \ \pmod{\mathsf{PL}}$ 

- **1.1** Additional mobile phone number is the mobile phone number to which SMS notifications are sent only for the respective vehicle.
- **1.2** Main mobile phone number is the mobile phone number to which SMS notifications are sent for all vehicles registered in the ETC-System under the respective contract for usage of toll road.
- **1.3** Official website is the website of the state institution "Belavtostrada" in the global computer network Internet (http://www.beltoll.by).
- **1.4** Automatic mode of STT payment is an automatic way to pay a single toll tariff payment when an incident is detected by the enforcement system or an authorized person of the Transport Inspection.
- **1.5** SMS notification function is an additional way to inform toll road users about detected incidents and/or charged STT payments in automatic mode.

#### **2. Activation of the SMS notification function and/or automatic mode of STT payment**

- 2.1 The SMS notification function and/or automatic mode of STT payment is activated by a toll road user independently via personalized secure access to the official website.
- A toll road user can also activate the SMS notification function and/or automatic mode of STT payment by signing a respective application at a point of service. 2.2 The SMS notification function can be activated by a toll road user for mobile phone numbers of the telecom operators which ensured the foreign limited liability
- company "Kapsch Telematic Services" of technical and other conditions necessary for activation and functioning of the SMS notification function. **2.3** A prerequisite for the activation of the SMS notification function is the registration of a vehicle in the ETC-System and the existence of a valid contract for usage
- of toll road.
- **2.4** A toll road user can indicate up to 3 (three) main mobile phone numbers to which SMS notifications will be sent for vehicles registered in the ETC-System under the respective contract for usage of toll road.

 For each vehicle registered under the contract for usage of toll road in post-paid mode, a toll road user can specify via personalized secure access to the official website one additional mobile phone number, to which SMS notifications related to the respective vehicle will be sent.

- 2.5 When the SMS notification function is activated via personalized secure access to the official website, a security code will be sent in a text message to the main mobile phone number(s) specified by a toll road user. The received security code must be entered in the appropriate field within 1 (one) hour of receipt. When the SMS notification function is activated by the signing of a corresponding application at a point of sales, a security code will be sent in a text message to the main mobile phone number(s) specified by a toll road user. The received security code must be presented to the point of sales employee.
- 2.6 After the SMS notification function is successfully activated, a text message will be sent to the specified mobile phone number(s) informing a user about the successful activation of the SMS notification function.
- **2.7** The activation of the automatic mode of STT payment is possible only after the SMS notification function has been activated.<br>**2.8** The automatic mode of STT payment is activated by the toll road user via personalized
- The automatic mode of STT payment is activated by the toll road user via personalized secure access to the official website for selected vehicles registered in the ETC-System under the respective contract for usage of toll road.

When activating the automatic mode of STT payment by the signing of an application at a point of sales, the named function is activated for all vehicles registered in the ETC-System under the respective contract for usage of toll road at the moment of signing the application. The automatic mode of STT payment for vehicles registered in the ETC-System under such contract for usage of toll road after signing the named application is activated by the toll road user via personalized secure access to the official website or by signing a new application at point of sales.

#### **3. Types of SMS**

- **3.1** Text messages (SMS) are sent to toll road users informing them of the following:
	- successful activation of SMS notification to the main mobile phone number: "Подключена услуга информирования о нарушениях: договор <contract for *usage of toll road number>* / Violation notification service is activated: contract *<contract for usage of toll road number>*".
	- For example, "Подключена услуга информирования о нарушениях: договор 123456 / Violation notification service is activated: contract 123456"; – successful activation of SMS notification to an additional mobile phone number: "Подключена услуга информирования о нарушениях: ТС *<vehicle license plate>* / Violation notification service is activated: LPN *<vehicle license plate>*".
	- For example, "Подключена услуга информирования о нарушениях: ТС 1234ВС7 / Violation notification service is activated: LPN 1234ВС7";
	- – successful deactivation of SMS notification to the main mobile phone number: "Отключена услуга информирования о нарушениях: договор *<contract for usage of toll road number>* / Violation notification service is deactivated: contract *<contract for usage of toll road number>*".
	- For example, "Отключена услуга информирования о нарушениях: договор 123456 / Violation notification service is deactivated: contract 123456"; – successful deactivation of SMS notification to an additional mobile phone number: "Отключена услуга информирования о нарушениях: ТС *<vehicle license plate>* / Violation notification service is deactivated: LPN *<vehicle license plate>*".
	- For example, "Отключена услуга информирования о нарушениях: ТС 1234ВС7 / Violation notification service is deactivated: LPN 1234BC7";
	- violation detected by the enforcement system or an authorized person of Transport Inpection: "Нарушение <violation type>: тип <*digital incident code>* / violation *<violation type>*: type *[<digital incident code>](http://beltoll.by/index.php/en/beltoll-system/toll-violations/types-of-violations) <TIME DATE>* TC/LPN *<vehicle license plate>*". For example, "Нарушение FP: тип 12 / violation FP: type 12 14:27:33 30.08.2018 TC/LPN 123456ВС7» или «Нарушение NP: тип 1 / violation NP: type 1 14:27:33 30.08.2018 TC/LPN 123456ВС7", where FP stands for false payment; NP stands for non-payment.

**3.2** If a toll road user has activated the automatic mode of STT payment, text messages (SMS) are sent informing the user of the following:

successful activation of the automatic mode of STT payment: "Подключена услуга автооплаты: TC <vehicle license plate> / Autopayment service is activated: LPN *<vehicle license plate>*".

 For example, "Подключена услуга автооплаты: ТС 123456ВС7 / Autopayment service is activated: LPN 123456BC9";

successful deactivation of the automatic mode of STT payment: "Отключена услуга автооплаты: TC <vehicle license plate> / Autopayment service is deactivated: LPN *<vehicle license plate>*".

- For example, "Отключена услуга автооплаты: ТС 123456ВС7 / Autopayment service is deactivated: LPN 123456BC9"; successful charging of STT payment in automatic mode: "Автооплата <violation type>: тип [<digital incident code>](http://beltoll.by/index.php/en/beltoll-system/toll-violations/types-of-violations) / Autopayment <violation type>: type <digital *[incident code> <](http://beltoll.by/index.php/en/beltoll-system/toll-violations/types-of-violations)TIME DATE>* TC/LPN *<vehicle license plate>*". For example, "Автооплата FP: тип 12 /Autopayment FP: type 12 14:27:33 30.08.2018 TC/LPN 123456ВС7» или «Автооплата NP: тип 1 /Autopayment NP:
- type 1 14:27:33 30.08.2018 TC/LPN 123456BC7", where FP stands for false payment; NP stands for non-payment; unsuccessful charging of STT payment in automatic mode: "Неуспешная автооплата <violation type>: тип <u>[<digital incident code>](http://beltoll.by/index.php/en/beltoll-system/toll-violations/types-of-violations)</u> / Autopayment failed
- *<violation type>*: type *[<digital incident code> <](http://beltoll.by/index.php/en/beltoll-system/toll-violations/types-of-violations)TIME DATE>* LPN *<vehicle license plate>* ". For example, "Неуспешная автооплата FP: тип 12 /Autopayment failed FP: type 12 14:27:33 30.08.2018 TC/LPN 123456ВС7» или «Неуспешная автооплата NP: тип 1 / Autopayment failed NP: type 1 14:27:33 30.08.2018 TC/LPN 123456ВС7", where FP stands for false payment; NP stands for non-payment.

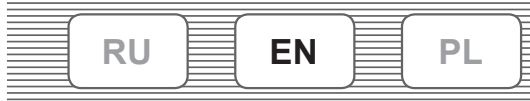

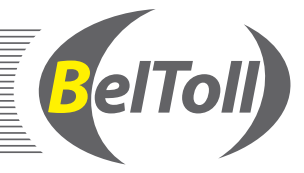

## **4. The procedure for charging STT payment in automatic mode**

- **4.1** Where an incident is detected by the enforcement system or an authorized person of the Transport Inspection, STT payment is automatically charged if the following requirements are met at the moment of the incident detection and within 2 (two) hours after it occurred:
	- the existence of a valid contract for usage of toll road in pre-paid mode, post-paid mode or exempt mode;
	- the automatic mode of STT payment is activated with respect to the vehicle;
	- the on-board unit provided under a respective contract for usage of toll road is not blocked;
	- a sufficient prepaid balance to charge the STT payment:
	- a fuel card specified in the contract for usage of toll road in post-paid mode is valid;
	- submission of the on-board unit to the point of sales after the last charging STT payment either by declaration or automatically.
- **4.2** The STT is set in euros by the Ministry of Transport in coordination with the Ministry of Finance.

 Under the contract for usage of toll road in pre-paid mode, the STT payment is calculated in Belarusian rubles at the official rate of the National Bank in respect of the euro on the day of charging. Under the contract for usage of toll road in post-paid mode, the STT payment is calculated in Belarusian rubles at the official rate of the National Bank in respect of the euro on the day the STT payment is recorded in the ETC-System.

 Due to the need for technical processing of information about a detected incident, the day of automatic charging (record) of the STT payment may differ from the day of the incident detection.

- **4.3** In case of successful or unsuccessful charging STT payment in automatic mode, the respective SMS will be sent to a toll road user automatically.
- **4.4** STT payment in automatic mode rules out the formation of violations in the ETC-System caused by non-payment or false payment detected during 2 (two) hours following the detection time of the incident, for which the STT payment in automatic mode has been charged. The increased toll for such instances of non-payment or false payment is not charged.
- **4.5** Payment of STT in the amount established for non-payment rules out the formation of violations in the ETC-System caused by instances of non-payment and false payment.

 Payment of STT in the amount established for false payment rules out the formation of violations in the ETC-System caused by instances of false payment.

## **5. Deactivation of the SMS notification function and/or an automatic mode of STT payment**

- **5.1** A toll road user can deactivate SMS notification to the main or additional mobile phone number and/or the automatic mode of STT payment via personalized secure access to the official website.
- A toll road user can also deactivate SMS notification to the main mobile phone number and/or the automatic mode of STT payment for all vehicles registered in the ETC-System under the respective contract for usage of toll road by signing an appropriate application at a point of sales.
- **5.2** Deactivation of SMS notification to all of the main mobile phone numbers causes the SMS notification function to be disabled for all additional mobile phone numbers, along with the automatic mode of STT payment under the respective contract for usage of toll road.

## **6. Final provisions**

- **6.1** Regardless of version of the terms of use of the SMS notification function and the automatic mode of STT payment is valid at the moment of the activation of the respective function, the latest version of the terms of use available on the official website shall be applied.
- **6.2** Notifications by SMS cannot be guaranteed due to technical limitations, including for reasons related to failures of mobile networks.
- **6.3** The absence of SMS notification for any reason does not constitute grounds for exemption from the obligation to pay increased toll.
- **6.4** The state institution "Belavtostrada" and the foreign limited liability company "Kapsch Telematic Services" are not liable for damage sustained by a toll road user due to the absence of a corresponding SMS notification for any reason.

## **Warunki korzystania z funkcji powiadamiania SMS oraz funkcji uiszczania opłaty za przejazd w trybie automatycznym według stawki jednorazowej**

## **1. Pojęcia i ich definicje**

<span id="page-4-0"></span> $\mathsf{RU} \equiv \mathsf{EN} \equiv \mathsf{PL}$  $\mathsf{RU} \equiv \mathsf{EN} \equiv \mathsf{PL}$  $\mathsf{RU} \equiv \mathsf{EN} \equiv \mathsf{PL}$  $\mathsf{RU} \equiv \mathsf{EN} \equiv \mathsf{PL}$  $\mathsf{RU} \equiv \mathsf{EN} \equiv \mathsf{PL}$ 

**1.1** 1.1. Dodatkowy numer telefonu komórkowego – numer telefonu komórkowego, na który wysyłane są powiadomienia SMS dotyczące wyłącznie odpowiedniego pojazdu.

BelToll

- **1.2** Główny numer telefonu komórkowego numer telefonu komórkowego, na który wysyłane są powiadomienia SMS dla wszystkich pojazdów, zarejestrowanych w Elektronicznym systemie poboru opłat za przejazd w ramach odpowiedniej umowy korzystania z drogi płatnej.
- **1.3** Oficjalna strona internetowa witryna instytucji państwowej "Belavtostrada" w globalnej sieci komputerowej Internet (http://www.beltoll.by).
- **1.4** Funkcja uiszczania opłaty za przejazd w trybie automatycznym według stawki jednorazowej sposób automatycznego uiszczenia opłaty za przejazd według stawki jednorazowej w przypadku stwierdzenia zdarzenia przez system kontroli opłat albo przez upoważnionego funkcjonariusza Inspekcji Transportowej.
- **1.5** Funkcja powiadamiania SMS dodatkowe źródło informowania użytkowników drogi płatnej o stwierdzonych zdarzeniach i (lub) o obciążeniu konta jednorazową opłatą za przejazd – opłatą w trybie automatycznym według stawki jednorazowej.

## **2. Włączenie funkcji powiadamiania SMS i (lub) funkcji uiszczania opłaty za przejazd w trybie automatycznym według stawki jednorazowej**

- **2.1** Włączenie funkcji powiadamiania SMS i (lub) funkcji uiszczania opłaty za przejazd w trybie automatycznym według stawki jednorazowej użytkownik drogi płatnej wykonuje samodzielnie, używając spersonalizowanego, chronionego dostępu do oficjalnej strony internetowej. Użytkownik drogi płatnej może również włączyć funkcję powiadamiania SMS i (lub) funkcję uiszczania opłaty za przejazd w trybie automatycznym według stawki jednorazowej po złożeniu podpisanego właściwego wniosku w punkcie obsługi klienta.
- **2.2** Włączenie przez użytkownika drogi płatnej funkcji powiadomienia SMS jest możliwe dla numerów telefonów komórkowych sieci operatorów telefonii komórkowej, które zapewniły dla zagranicznej spółki z ograniczoną odpowiedzialnością Kapsch Telematic Services warunki techniczne i inne niezbędne do włączenia i funkcjonowania funkcji powiadomienia SMS.
- 2.3 Obowiązkowym warunkiem włączenia funkcji powiadamiania SMS jest rejestracja pojazdu w Elektronicznym systemie poboru opłat za przejazd i posiadanie obowiązującej umowy korzystania z drogi płatnej.
- **2.4** Użytkownik drogi płatnej może podać do 3 (trzech) głównych numerów telefonów komórkowych, na które będą wysyłane powiadomienia SMS dla pojazdów, zarejestrowanych w Elektronicznym systemie poboru opłat za przejazd w ramach odpowiedniej umowy korzystania z drogi płatnej. W przypadku każdego pojazdu, który został zarejestrowany na podstawie umowy korzystania z drogi płatnej z odroczoną płatnością, użytkownik drogi płatnej, używając spersonalizowanego, chronionego dostępu do oficjalnej strony internetowej, może podać jeden dodatkowy numer telefonu komórkowego, na który będą wysyłane powiadomienia SMS dotyczące odpowiedniego pojazdu.
- **2.5** W trakcie włączania funkcji powiadamiania SMS z użyciem spersonalizowanego, chronionego dostępu do oficjalnej strony internetowej na podany przez użytkownika drogi płatnej główny numer (numery) telefonu komórkowego w wiadomości SMS zostanie wysłany kod bezpieczeństwa, który należy wpisać we właściwym polu nie później niż w ciągu 1 godziny licząc od chwili jej otrzymania. W trakcie włączania funkcji powiadamiania SMS w drodze złożenia podpisanego właściwego wniosku w punkcie obsługi klienta na podany przez użytkownika główny numer (numery) telefonu komórkowego w wiadomości SMS będzie wysłany kod bezpieczeństwa, który należy okazać pracownikowi punktu obsługi klienta.
- **2.6** W przypadku pomyślnego włączenia funkcji powiadamiania SMS na podany numer (numery) telefonu komórkowego przyjdzie wiadomość SMS o pomyślnym włączeniu funkcji powiadamiania SMS.
- **2.7** Funkcja uiszczania opłaty za przejazd w trybie automatycznym według stawki jednorazowej może być włączona jedynie po włączeniu funkcji powiadamiania SMS.
- **2.8** Funkcję uiszczania opłaty za przejazd w trybie automatycznym według stawki jednorazowej włączy użytkownik drogi płatnej, używając spersonalizowanego, chronionego dostępu do oficjalnej strony internetowej dla poszczególnych (wybranych) pojazdów, zarejestrowanych w Elektronicznym systemie poboru opłat za przejazd w ramach odpowiedniej umowy korzystania z drogi płatnej.

 W trakcie włączania funkcji uiszczania opłaty za przejazd w trybie automatycznym według stawki jednorazowej po złożeniu podpisanego wniosku w punkcie obsługi klienta dana funkcja zostanie włączona dla wszystkich pojazdów, zarejestrowanych w Elektronicznym systemie poboru opłat za przejazd w ramach odpowiedniej umowy korzystania z drogi płatnej w chwili podpisania wniosku. Funkcja uiszczania opłaty za przejazd w trybie automatycznym według stawki jednorazowej dla pojazdów, zarejestrowanych w Elektronicznym systemie poboru opłat za przejazd w ramach odpowiedniej umowy korzystania z drogi płatnej po podpisaniu wymienionego wniosku, zostanie włączona przez użytkownika drogi płatnej z użyciem spersonalizowanego, chronionego dostępu do oficjalnej strony internetowej albo po złożeniu podpisanego nowego wniosku w punkcie obsługi klienta.

## **3. Rodzaje wiadomości SMS**

- **3.1** Użytkownikowi drogi płatnej wysyłane są wiadomości SMS, zawierające informacje:
	- – o pomyślnym włączeniu funkcji powiadamiania SMS dla głównego numeru telefonu komórkowego: "Подключена услуга информирования о нарушениях: договор *<numer umowy korzystania z drogi płatnej>* / Violation notification service is activated: contract *<numer umowy korzystania z drogi płatnej>*". Na przykład, "Подключена услуга информирования о нарушениях: договор 123456 / Violation notification service is activated: contract 123456"
		- o pomyślnym włączeniu funkcji powiadamiania SMS dla dodatkowego numeru telefonu komórkowego: "Подключена услуга информирования о нарушениях: ТС *<numer rejestracyjny pojazdu>* / Violation notification service is activated: LPN *<numer rejestracyjny pojazdu>*".
		- Na przykład, "Подключена услуга информирования о нарушениях: TC 1234BC7 / Violation notification service is activated: LPN 1234BC7";
	- o pomyślnym wyłączeniu funkcji powiadamiania SMS dla głównego numeru telefonu komórkowego: "Отключена услуга информирования о нарушениях: договор *<numer umowy korzystania z drogi płatnej>* / Violation notification service is deactivated: contract *<numer umowy korzystania z drogi płatnej>*". Na przykład, "Отключена услуга информирования о нарушениях: договор 123456 / Violation notification service is deactivated: contract 123456"
	- o pomyślnym wyłączeniu funkcji powiadamiania SMS dla dodatkowego numeru telefonu komórkowego: "Отключена услуга информирования о нарушениях: TC <numer rejestracyjny pojazdu> / Violation notification service is deactivated: LPN <numer rejestracyjny pojazdu>
	- Na przykład, "Отключена услуга информирования о нарушениях: TC 1234BC7 / Violation notification service is deactivated: LPN 1234BC7";
	- – o stwierdzonym przez system kontroli opłat albo przez upoważnionego finkcjonariusza Inspekcji Transportowej zdarzeniu: "Нарушение *<rodzaj naruszenia>*: тип *[<kod cyfrowy zdarzenia>](http://beltoll.by/index.php/en/beltoll-system/toll-violations/types-of-violations)* / violation *<rodzaj naruszenia>*: type *[<kod cyfrowy zdarzenia> <](http://beltoll.by/index.php/en/beltoll-system/toll-violations/types-of-violations)GODZINA DATA>* TC / LPN *<numer rejestracyjny pojazdu>*".
	- Na przykład, "Нарушение FP: тип 12 / violation FP: type 12 14:27:33 30.08.2018 TC/LPN 123456ВС7" albo "Нарушение NP: тип 1 / violation NP: type 1 14:27:33 30.08.2018 TC/LPN 123456ВС7", gdzie FP – uiszczenie opłaty w niepełnej wysokości; NP – nieuiszczenie opłaty.

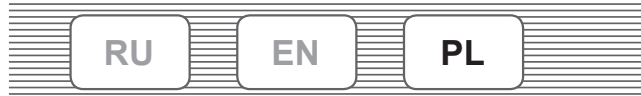

- **3.2** Jeśli użytkownik drogi płatnej włączył funkcję uiszczania opłaty za przejazd w trybie automatycznym według stawki jednorazowej, użytkownikowi będą również wysyłane wiadomości SMS, zawierające informacje:
	- o pomyślnym włączeniu funkcji uiszczania opłaty za przejazd w trybie automatycznym według stawki jednorazowej: "Подключена услуга автооплаты: ТС *<numer rejestracyjny pojazdu>* / Autopayment service is activated: LPN *<numer rejestracyjny pojazdu>*".
	- Na przykład, "Подключена услуга автооплаты: ТС 123456ВС7 / Autopayment service is activated: LPN 123456ВС7";
	- o pomyślnym wyłączeniu funkcji uiszczania opłaty za przejazd w trybie automatycznym według stawki jednorazowej: "Отключена услуга автооплаты: ТС *<numer rejestracyjny pojazdu>* / Autopayment service is deactivated: LPN *<numer rejestracyjny pojazdu>*".
	- Na przykład, "Отключена услуга автооплаты: ТС 123456ВС7 / Autopayment service is deactivated: LPN 123456ВС7";
	- – o pomyślnym obciążeniu konta opłatą za przejazd w trybie automatycznym według stawki jednorazowej: "Автооплата *<rodzaj naruszenia>*: тип *[<kod cyfrowy](http://beltoll.by/index.php/en/beltoll-system/toll-violations/types-of-violations)  [zdarzenia>](http://beltoll.by/index.php/en/beltoll-system/toll-violations/types-of-violations)* / Autopayment *<rodzaj naruszenia>*: type *[<kod cyfrowy zdarzenia> <](http://beltoll.by/index.php/en/beltoll-system/toll-violations/types-of-violations)GODZINA DATA>* ТС / LPN *<numer rejestracyjny pojazdu>*". Na przykład, "Автооплата FP: тип 12 /Autopayment FP: type 12 14:27:33 30.08.2018 TC/LPN 123456BC7" lub "Автооплата NP: тип 1 /Autopayment NP: type 1 14:27:33 30.08.2018 TC/LPN 123456ВС7", gdzie FP – uiszczenie opłaty w niepełnej wysokości; NP – nieuiszczenie opłaty;
	- o nieudanej próbie obciążenia konta opłatą za przejazd w trybie automatycznym według stawki jednorazowej: "Неуспешная автооплата <rodzaj naruszenia>: тип *[<kod cyfrowy zdarzenia>](http://beltoll.by/index.php/en/beltoll-system/toll-violations/types-of-violations)* / Autopayment failed *<rodzaj naruszenia>*: type *[<kod cyfrowy zdarzenia> <](http://beltoll.by/index.php/en/beltoll-system/toll-violations/types-of-violations)GODZINA DATA>* ТС / LPN *<numer rejestracyjny pojazdu>*".

Na przykład, "Неуспешная автооплата FP: тип 12 / Autopayment failed FP: type 12 14:27:33 30.08.2018 TC/LPN 123456ВС7" albo "Неуспешная автооплата NP: тип 1 / Autopayment failed NP: type 1 14:27:33 30.08.2018 pojazd/LPN 123456ВС7", gdzie FP – uiszczenie opłaty w niepełnej wysokości; NP – nieuiszczenie opłaty.

## **4. Zasady obciążenia konta opłatą za przejazd w trybie automatycznym według stawki jednorazowej**

- **4.1** W przypadku stwierdzenia przez system kontroli opłat albo przez upoważnionego funkcjonariusza Inspekcji Transportowej zdarzenia opłata za przejazd w trybie automatycznym według stawki jednorazowej zostanie pobrana w chwili stwierdzenia zdarzenia i w ciągu 2 (dwóch) godzin po jego stwierdzeniu pod następującymi warunkami:
	- – posiadanie obowiązującej umowy korzystania z drogi płatnej w trybie przedpłaconym (typu prepaid), z odroczoną płatnością albo w trybie zwolnienia z opłat;
	- – dla pojazdu została włączona funkcja uiszczania opłaty za przejazd w trybie automatycznym według stawki jednorazowej;
	- – urządzenie służące do poboru opłaty elektronicznej, wydane na podstawie odpowiedniej umowy korzystania z drogi płatnej, nie jest zablokowane;
	- w trybie przedpłaconym wystarczająca ilość środków na opłacenie przejazdu zgodnie z taryfą jednokrotną;
	- – posiadanie ważnej karty paliwowej, określonej w umowie korzystania z drogi płatnej z odroczoną płatnością;
	- okazanie urządzenia służącego do poboru opłaty elektronicznej w punkcie obsługi klienta po ostatnim uiszczeniu opłaty za przejazd zgodnie z taryfą jednorazową na zasadzie deklaratywnej albo w trybie automatycznym.
- **4.2** Stawki opłaty za przejazd w trybie automatycznym ustalane są w walucie euro przez Ministerstwo Transportu po uzgodnieniu z Ministerstwem Finansów. Na podstawie umowy korzystania z drogi płatnej w trybie przedpłaconym (typu prepaid) kwota opłaty za przejazd zgodnie z taryfą jednokrotną jest obliczana w rublach białoruskich wg kursu oficjalnego wymiany euro Banku Narodowego, ustalonego na dzień jej pobrania. Na podstawie umowy korzystania z drogi płatnej z odroczoną płatnością kwota opłaty zgodnie z taryfą jednokrotną jest obliczana w rublach białoruskich wg kursu oficjalnego wymiany euro Banku Narodowego, ustalonego na dzień jej stwierdzenia w Elektronicznym systemie poboru opłat za przejazd. Ze względu na konieczność przetwarzania technicznego informacji o stwierdzonym zdarzeniu data pobrania (stwierdzenia) opłaty w trybie automatycznym zgodnie

z taryfą jednokrotną może być inna niż data stwierdzenia zdarzenia, za które dokonane jest obciążenie konta.

- **4.3** W przypadku pomyślnego albo nieudanego obciążenia konta opłatą w trybie automatycznym zgodnie z taryfą jednokrotną użytkownikowi drogi płatnej zostanie wysłana wiadomość SMS.
- **4.4** Uiszczenie opłaty za przejazd w trybie automatycznym według stawki jednorazowej wyklucza utworzenie w systemie elektronicznego poboru opłat drogowych naruszeń dotyczących przypadków nieuiszczenia albo uiszczenia w niepełnej wysokości, stwierdzonych w ciągu następnych 2 (dwóch) godzin po stwierdzeniu zdarzenia, za które została wykonana opłata. Opłata podwyższona w związku z takimi przypadkami nieuiszczenia albo uiszczenia w niepełnej wysokości nie będzie pobierana.
- **4.5** Uiszczenie opłaty za przejazd zgodnie z taryfą jednokrotną w wysokości, ustalonej dla przypadków nieuiszczenia, wyklucza utworzenie w systemie elektronicznego poboru opłat drogowych naruszeń dotyczących nieuiszczenia opłaty i uiszczenia opłaty w niepełnej wysokości. Uiszczenie opłaty za przejazd zgodnie z taryfą jednokrotną w wysokości, ustalonej dla przypadków uiszczenia opłaty w niepełnej wysokości, wyklucza utworzenie w systemie elektronicznego poboru opłat drogowych naruszeń dotyczących uiszczenia opłaty w niepełnej wysokości.

### **5. Wyłączenie funkcji powiadamiania SMS i (lub) funkcji uiszczania opłaty za przejazd w trybie automatycznym według stawki jednorazowej**

**5.1** Użytkownik drogi płatnej może w każdym czasie wyłączyć funkcję powiadamiania SMS dla głównego albo dodatkowego numeru telefonu komórkowego i (lub) funkcję uiszczania opłaty za przejazd w trybie automatycznym według stawki jednorazowej, używając spersonalizowanego, chronionego dostępu do oficjalnej strony internetowej.

 Użytkownik drogi płatnej może również wyłączyć funkcję powiadamiania SMS dla głównego numeru telefonu komórkowego i (lub) funkcję uiszczania opłaty za przejazd w trybie automatycznym według stawki jednorazowej dla wszystkich pojazdów, zarejestrowanych w Elektronicznym systemie poboru opłat za przejazd w ramach odpowiedniej umowy korzystania z drogi płatnej, w drodze złożenia podpisanego właściwego wniosku w punkcie obsługi klienta.

**5.2** Wyłączenie funkcji powiadamiania SMS dla wszystkich głównych numerów telefonu komórkowego powoduje wyłączenie funkcji powiadamiania SMS dla wszystkich dodatkowych numerów telefonu komórkowego i funkcji uiszczania opłaty za przejazd w trybie automatycznym według stawki jednorazowej na podstawie odpowiedniej umowy korzystania z drogi płatnej.

## **6. Postanowienia końcowe**

- **6.1** 6.1. Niezależnie od obowiązującej wersji warunków korzystania z funkcji powiadamiania SMS i funkcji uiszczania opłaty za przejazd w trybie automatycznym według stawki jednorazowej w chwili włączenia odpowiedniej funkcji, stosowana jest najnowsza wersja warunków korzystania, która jest umieszczona na oficjalnej stronie internetowej.
- **6.2** Informowanie za pomocą wiadomości SMS nie może być zapewniane, jeśli występują ograniczenia techniczne, w tym powiązane z zakłóceniami sieci komórkowej. **6.3** Brak z jakiegokolwiek powodu odpowiedniej wiadomości SMS nie zwalnia z obowiązku uiszczania opłaty podwyższonej.
- **6.4** "Belavtostrada"instytucjapaństwowaoraz "KapschTelematicServices" zagranicznaspółkazograniczonąodpowiedzialnościąnieponoszążadnejodpowiedzialności za szkody, poniesione przez użytkownika drogi płatnej z powodu braku z jakiegoś powodu odpowiedniej wiadomości SMS.